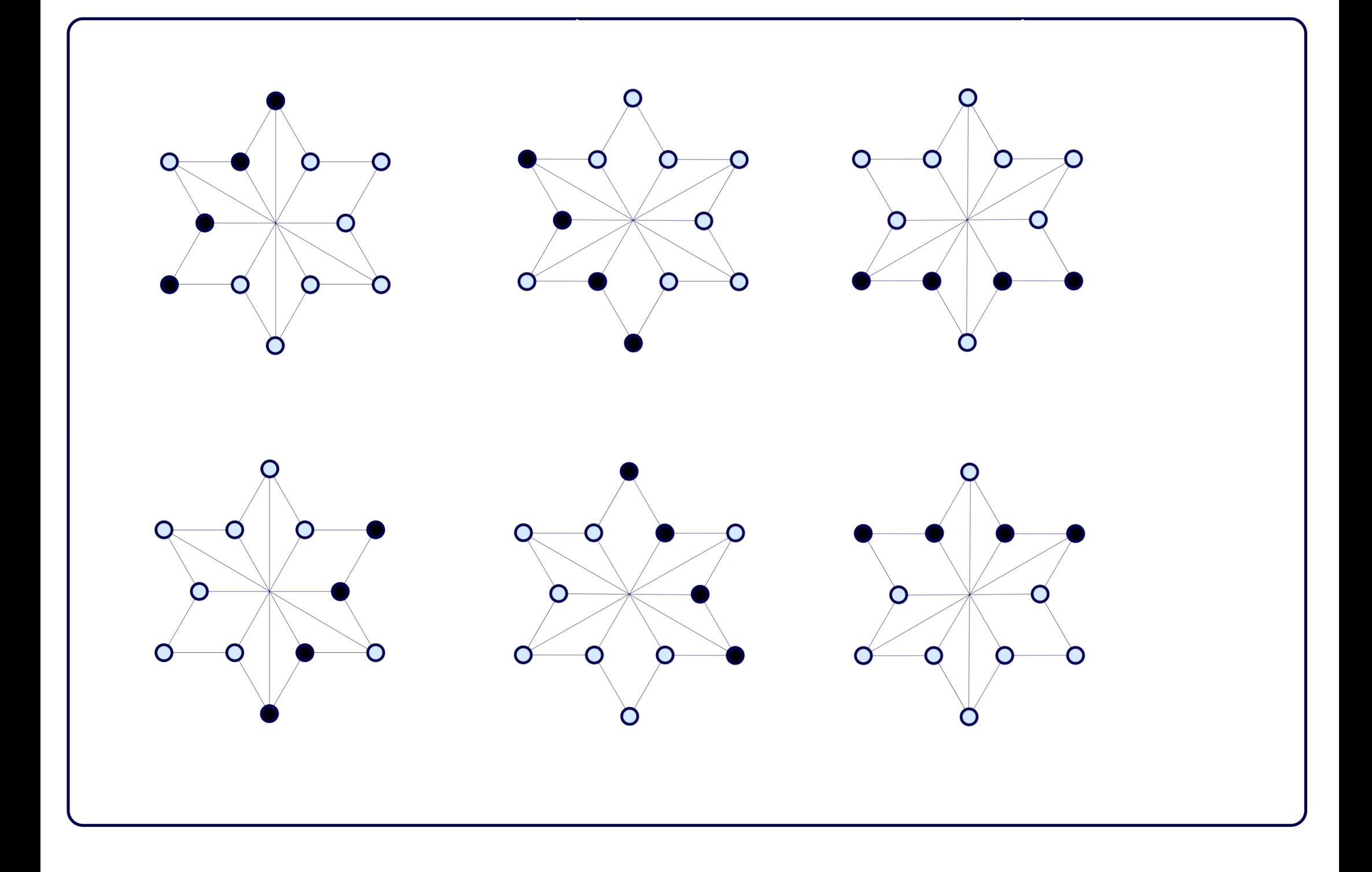

#関数の定義

def inp(k):

```
inp_B = np.array([0 for i in range(12)]) for l in range(len(k)):
inp_B[k[1]] = 1 return list(inp_B)
```
## #線型空間の定義

 $V = VectorSpace(GF(2), 12)$ 

S = V.subspace([inp([0,6,7,2]),inp([1,7,8,3]),inp([2,8,9,4]),inp([3,9,10,5]),inp([4,10,11,0]),inp([1,6,11,5]),  $[1,1,1,1,1,1,1,1,1,1,1,1,1,1]]$ 

show(S)

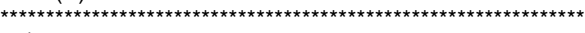

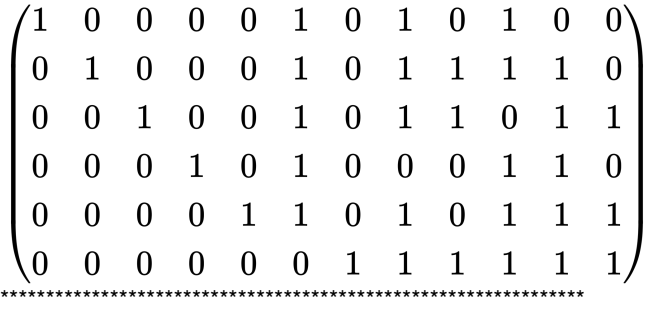

G = PermutationGroup( $[[(1, 3), (2, 5), (4, 6), (7, 8), (10, 11)]$ , $[[(1, 5, 3, 8, 12, 10), (2, 6, 11, 9, 7, 4)]$ , $[[(1, 8), (4, 11)]$ , $[[(2, 4, 1)]$ 9),(5, 12)],[(1, 11),(4, 8)],[(1, 3),(4, 6),(7, 8),(9, 12),(10, 11)],[(3, 7),(6, 10)],[(3, 10),(6, 7)]]) G.structure\_description() \*\*\*\*\*\*\*\*\*\*\*\*\*\*\*\*\*\*\*\*\*\*\*\*\*\*\*\*\*\*\*\*\*\*\*\*\*\*\*\*\*\*\*\*\*\*\*\*\*\*\*\*\*\*\*\*\*\*\*\*\*\*\*\*

#'(C2 x C2 x ((C2 x C2 x C2 x C2) : C3)) : C2' \*\*\*\*\*\*\*\*\*\*\*\*\*\*\*\*\*\*\*\*\*\*\*\*\*\*\*\*\*\*\*\*\*\*\*\*\*\*\*\*\*\*\*\*\*\*\*\*\*\*\*\*\*\*\*\*\*\*\*\*\*\*\*\*

## #MAGMA

 $K :=$  Finite Field(2);

 $C :=$ LinearCode<K, 12 | [1,0,0,0,0,1,0,1,0,1,0,0],[0,1,0,0,0,1,0,1,1,1,1,0],[0,0,1,0,0,1,0,1,1,0,1,1],  $[0,0,0,1,0,1,0,0,0,1,1,0]$ , $[0,0,0,0,1,1,0,1,0,1,1,1]$ , $[0,0,0,0,0,0,1,1,1,1,1,1]$ ;  $G2 :=$  Automorphism $Group(C);$ G2; WeightDistribution(C); \*\*\*\*\*\*\*\*\*\*\*\*\*\*\*\*\*\*\*\*\*\*\*\*\*\*\*\*\*\*\*\*\*\*\*\*\*\*\*\*\*\*\*\*\*\*\*\*\*\*\*\*\*\*\*\*\*\*\*\*\*\*\*\* Permutation group G2 acting on a set of cardinality 12 Order =  $384 = 2^{27}$  \* 3  $(1, 3)(2, 5)(4, 6)(7, 8)(10, 11)$  (1, 5, 3, 8, 12, 10)(2, 6, 11, 9, 7, 4)  $(1, 8)(4, 11)$ 

 (2, 9)(5, 12)  $(1, 11)(4, 8)$  (1, 3)(4, 6)(7, 8)(9, 12)(10, 11) (3, 7)(6, 10) (3, 10)(6, 7)

 $\lfloor$  <0, 1>, <4, 15>, <6, 32>, <8, 15>, <12, 1>